## Chapter 10: Hints & Answers

10.1 Hint: Does the burstiness of the traffic affect the answer?

10.4 Total number of request messages, is  $2^{n+1} - 1$ .

10.8 Integrated services IP provides QoS packet delivery between the source and destination pair. The QoS parameters are dependent on the source requirements, for example, bandwidth requirement and delay-bound requirement. To provide integrated services, it is necessary for the routing protocol (network layer) to provide QoS routing. QoS routing provides for the selection of paths with specific attributes that can support specified QoS requirements. RSVP provides the means for reserving resources along paths identified by QoS routing.

10.12 You can download a packet capture file containing RSVP messages from <http://www.ethereal.com/sample/>

10.16 A local node should be able to tolerate losses of the refresh signal as long as at least one out of *K* consecutive messages gets through. In the worst case this message could be the last one in a window of *K* messages. Therefore *L* must be larger than *K* times the refresh period. The refresh period is randomized number with a uniform distribution in the range of [0.5*R*, 1.5*R*]. In the worst case the refresh period could be 1.5*R*. As a result to tolerate the worst-case scenario, *L* must be larger than *K*\*1.5\**R*.

10.18 Do a web search for "Diffserv router" and cisco, juniper, or another major router vendor and you will find good examples of DiffServ equipment.

10.24 What is the role of the edge routers in DiffServ?

10.29 MPOA requires flow detection to set up a VCC

- Advantage: quick adaptivity to flow patterns
- Disadvantages: time delay on VCC establishment, processing load due to churn in VCC setup and teardown

MPLS relies on routing topology to set up a VCC

- Advantage: less processing load than MPOA, traffic engineering capability
- Disadvantage: more complex and requires link state distribution or similar protocol to update the network topology

10.32 (c) Destination network – the network's IP address and the AS number (if available)

10.36 (a) Topology-driven label assignment – The label assignment for this approach basically follows the shortest-path algorithms used in the IP network. As a result, label assignment is based on the shortest path found by the IP layer and the computational load is minimal.

10.44 The notion of label merging cannot be applied to GMPLS at all levels in a similar way it is applied to MPLS. In the wavelength level for instance, multiple wavelengths cannot be merged into a new wavelength.

10.49 RTP can operate over AAL5 by mapping RTP PDUs directly onto AAL5 PDU's in pointto-point applications. RTP is designed for multicast scenarios, which is not readily handled by ATM.

10.52 The following provides an example of the setup portion of a Microsoft NetMeeting session:

## **Setup Capture:**

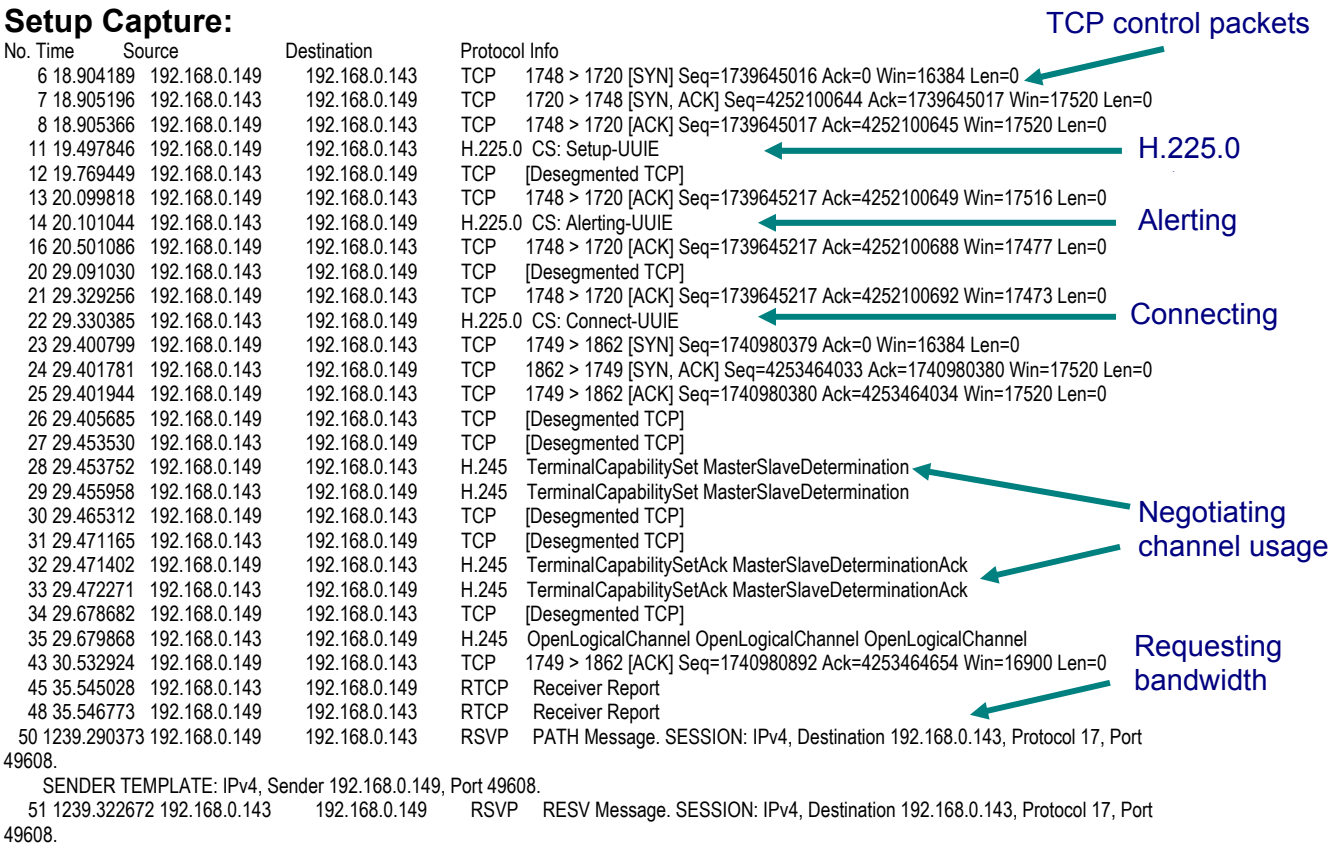

10.58 (c) The calls placed at the startup cannot reach him at the office or lab until the proxy server locates him in one of the new locations unless the call forwarding method described in (a) is in use.